## Spickzettel Vektorprodukte

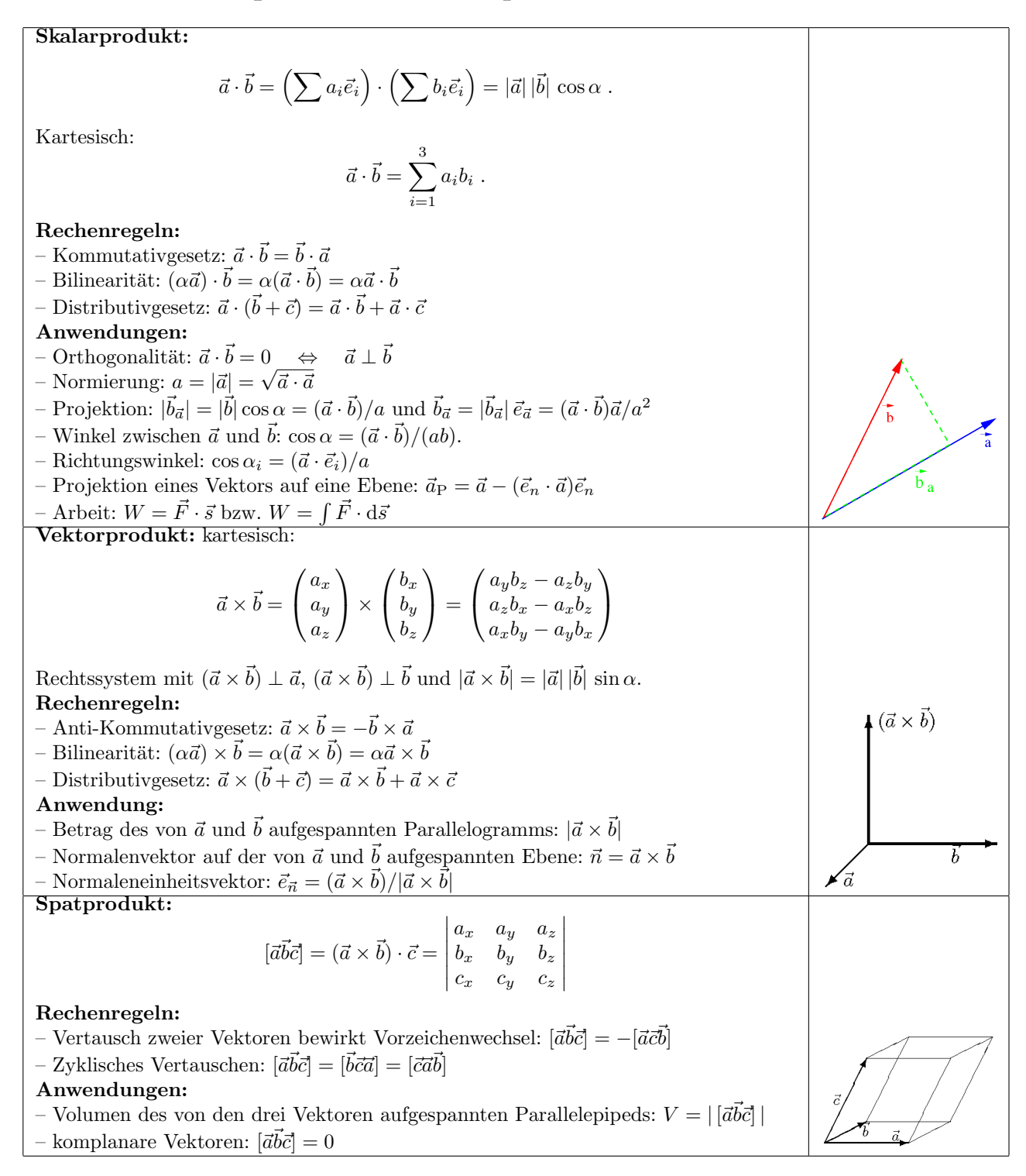